# **Element.ImportData(Object()())**

# **Description**

Imports the data from a 2-dimensional array into a [Table](https://wiki.softartisans.com/display/WW12/Table) at the point of the current element in the document.

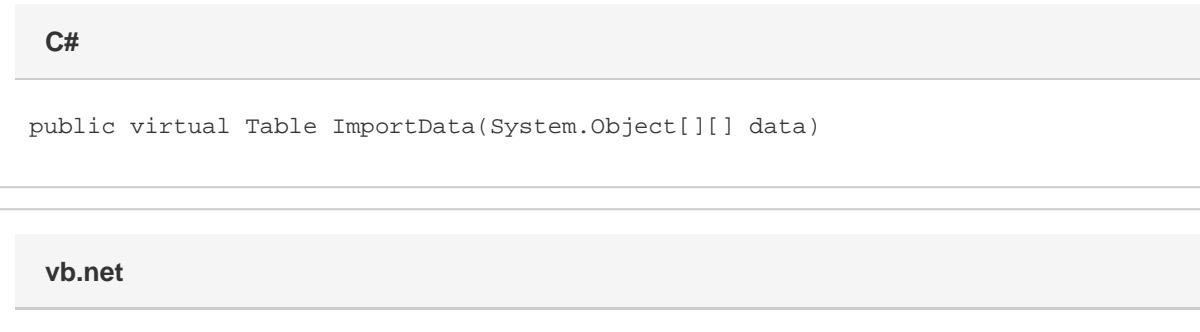

Public Overridable Function ImportData(ByVal data As Object()()) As Table

### **Parameters**

#### **data**

A 2-dimensional array from which to import the data from.

### **Returns**

The Table that the data was imported into.

## **Examples**

**C#**

```
Table tbl = e.ImportData(dataArray);
```
**vb.net**

```
Dim tbl As Table = e.ImportData(dataArray)
```